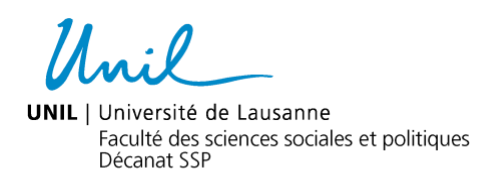

### **Procédure concernant la demande d'ouverture d'un site web**

*Textes de référence* : Directives de la Direction de l'UNIL 6.4 Hébergement de Sites web à l'UNIL et 6.5 Utilisation et hébergement de noms de domaines à l'UNIL.

# **Préambule**

Comme mentionné à l'art. 6 de la Loi du 6 juillet 2004 sur l'Université de Lausanne (LUL), la désignation des fonctions et des titres dans la présente procédure s'applique indifféremment aux femmes et aux hommes.

## **1. Généralités**

Les sites web de la Faculté constituent une des cartes de visite de l'Université de Lausanne. Il importe donc que la présentation soit de qualité et offre une cohérence optimale au niveau des informations fournies. Cela implique que les sites soient régulièrement actualisés.

#### **2. Bénéficiaires d'une présence en ligne**

Les bénéficiaires d'une présence en ligne peuvent être :

- les unités organisationnelles officielles validées par la Direction de l'UNIL ;
- les manifestations dont le financement est perçu par l'UNIL ;
- les projets scientifiques, académiques ou culturels dans lesquels est impliquée la Faculté des SSP ;
- les professeurs de la faculté des SSP, avec maintien de la charge de saisir et mettre à jour les données de leurs fiches personnelles sur Unisciences prioritairement.

#### **3. Définition des responsabilités en matière de gestion des sites web**

Les responsabilités dans la gestion du site doivent être définies au préalable à son ouverture. Ces responsabilités sont :

- Responsabilité éditoriale : elle est attribuée à une personne apte à garantir le respect de l'image de l'institution et la qualité de l'information en ligne. Cette responsabilité incombe à un directeur d'institut, à un responsable d'unité ou à un membre du corps professoral ;
- Responsabilité rédactionnelle : elle est attribuée à la personne qui vérifie l'adéquation des informations présentes sur le site, identifie les contenus manquants et soit les rédige soit en sollicite la rédaction. La responsabilité rédactionnelle des sites d'Institut revient aux administrateurs d'Institut et celle des unités de recherche aux responsables d'UR ;
- Gestionnaire du site (webpublisher) : c'est la personne qui met à jour le site. Cette personne a suivi le cours Jahia ou Wordpress donné par le Centre informatique. La mise à jour des sites d'Instituts et des centres de recherche est assurée par les secrétaires d'Instituts.

Dans le cas d'un site Wordpress, les trois responsabilités peuvent éventuellement être assumées par une même personne.

Dans le cas d'un site personnel people.unil.ch : les 3 responsabilités incombent au collaborateur qui a demandé l'ouverture du site.

## **4. Demande d'ouverture**

Avant de déposer sa demande, le requérant :

• vérifie qu'aucun autre site similaire n'existe déjà ;

• prend connaissance de la procédure ci-dessous.

La demande d'ouverture de site est faite en ligne via le lien [https://www.unil.ch/ci/](https://www.unil.ch/ci/conditions-hebergement-site-web) [conditions-hebergement-site-w](https://www.unil.ch/ci/conditions-hebergement-site-web)eb par le responsable rédactionnel du site.

La demande est validée par le responsable éditorial (à mentionner sur le formulaire) puis le webmaster SSP (dont le nom est déjà pré-rempli dans le formulaire) avant d'être soumise à l'Administrateur de la Faculté pour décision du Décanat de la Faculté des SSP.

# **5. Délais**

Le requérant prend en compte les délais de soumission de la demande.

Plusieurs facteurs déterminent l'échéance de l'ouverture d'un site web :

- L'étude de la demande par le Décanat peut prendre jusqu'à 15 jours ouvrables ;
- Le temps de la formation Wordpress Jahia : les cours sont donnés une fois par mois environ ou selon la demande (Formation web CI : [https://courses.unil.ch/cours/ci\)](https://courses.unil.ch/cours/ci) ;
- Le temps d'accès du requérant au site préparé par le webmaster du Décanat : le délai est variable (en principe dans la semaine qui suit la demande) ;
- Le délai d'ouverture du site au public : le délai est variable (en principe dans la semaine qui suit la demande).

Pour l'application de gestion de conférences, la demande doit être adressée au minimum 3 mois avant la date du début du congrès.

## **6. Outils de gestion et ligne graphique**

L'outil de gestion de site mis à disposition dépend de la nature du site :

- Jahia : unités organisationnelles (Faculté, instituts, unités de recherche) ;
- Wordpress : sites temporaires tels qu'événements et projets, sites personnels people.unil.ch ;
- Gestion de conférences : les sites événementiels peuvent bénéficier d'une application de gestion de conférences. Cette application parallèle au système de gestion de contenu Wordpress permet la gestion des inscriptions en ligne ainsi que de nombreuses autres fonctionnalités liées à la gestion d'un congrès : pour de plus amples informations : [https://www.unil.ch/ci/fr/home/menuinst/catalogue-de-services/recherche/gestion](https://www.unil.ch/ci/fr/home/menuinst/catalogue-de-services/recherche/gestion-de-conferences.html)[de-conferences.html](https://www.unil.ch/ci/fr/home/menuinst/catalogue-de-services/recherche/gestion-de-conferences.html).

Les sites web utilisent la ligne graphique mise à disposition par l'UNIL :

- Jahia : ligne graphique Unil :
- Sites Wordpress : choix de thèmes mis à disposition par le Centre informatique. Le logo de l'unité organisatrice doit figurer sur le site.

La cohérence graphique, structurelle (navigation) et textuelle d'ensemble des sites UNIL doivent répondre aux conditions d'Unicom et du Service de communication de la Faculté en la matière.

## **7. Élaboration du site**

Les éléments suivants doivent être pris en compte dans le cadre de l'élaboration du site :

- 1. A qui s'adresse le site ? quel(s) est/sont le/les public(s) cible(s) ?
- 2. Quelles sont les ressources à disposition pour créer et maintenir à jour le site ? Prévoir une formation, par exemple les formations proposées par le CI Évaluer et prévoir le temps à disposition pour les mises à jour
- 3. Quelle est la description synthétique de l'arborescence du site avec les différentes pages, quels sont les points forts ?
- 4. En quelles langues souhaitez-vous créer votre site ? Prévoir les traductions en cas de site multilingue. Pour la création du site mais également pour le suivi à plus long terme des mises à jour du site.
- 5. Prévoyez une/des image(s) pour la bannière.

## **8. Nom du site (URL)**

Pour le nom du site, il faut être attentif aux points suivants :

- Choisissez une url facile à mémoriser, courte de préférence ;
- Privilégiez les acronymes, les abrégés ou des termes séparés par des tirets ;
- Prenez un nom en minuscule, sans accents, ni caractères spéciaux.

Par exemple : [www.unil.ch/nom-du-site](http://www.unil.ch/nom-du-site) ou [www.unil.ch/nds](http://www.unil.ch/nds)

Une fois le site ouvert, l'url ne peut plus être modifiée.

### **9. Modalités de fermeture**

La demande de fermeture d'un site web est adressée par mail à [communication.ssp@unil.ch](mailto:communication.ssp@unil.ch)

Sans demande spécifique, la fermeture des sites est gérée selon les conditions du Centre informatique (points 3 et 4 des conditions d'ouverture de site web : lien [https://www.unil.ch/ci/conditions-hebergement-site-we](https://www.unil.ch/ci/conditions-hebergement-site-web)b).

La Faculté se réserve le droit de demander la suppression d'un site dont le contenu n'a pas été mis à jour depuis plus d'un an. Le webmaster SSP en informe au préalable le responsable éditorial.

Version approuvée par le Décanat le 15 décembre 2022